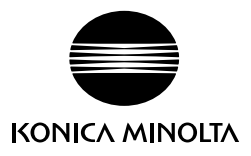

## **分光測色計 CM-23d と SpectraMagic NX を接続して使用する場合**

分光測色計CM-23dはSpectraMagic NX Ver. 3.1以降で対応しています。SpectraMagic NX をCM-23dに接続して使用する場合の操作は、SpectraMagic NX の取扱説明書に記載の分光測 色計CM-25dと接続して使用する場合の操作とほぼ同じですが、以下の点で異なります。

## **使用できない機能**

以下のCM-25dと接続している場合の機能はCM-23dと接続している場合は使用できません。

- CM-23dへユーザー光源を設定することはできません。
- CM-23dへユーザー校正値を設定することはできません。
- CM-23dへジョブ設定をすることはできません。

## **CM-23dへ基準色データを書き込む場合の注意点**

- SpectraMagic NXで手入力されたハンターLab値をCM-23dへ基準色データとして書き込む 場合、自動的にL\*a\*b\*データに変換して測定器に書き込まれます。
- 以下の項目の限界値設定はできません。
	- ∙ ⊿L(Hunter), ⊿a(Hunter), ⊿b(Hunter), ⊿Eab(Hunter)
	- ∙ ⊿E99
	- ∙ ⊿WI(CIE 1982), Tint 差(CIE)
	- ∙ ⊿YI(ASTM E313-73)
	- ∙ ブライトネス差(ISO 2470)
	- ∙ 濃度三刺激値, 濃度三刺激値X, 濃度三刺激値Y, 濃度三刺激値Z
	- ∙ グレイスケール

## **CM-23dへユーザーインデックスを書き込む場合の注意点**

- CM-23dへユーザーインデックスを書き込む場合、以下の測定値は使用できません。
	- ∙ L(Hunter), a(Hunter), b(Hunter), ΔL(Hunter), Δa(Hunter), Δb(Hunter), ΔE(Hunter)
	- ∙ WI CIE, ΔWI CIE, Tint CIE, ΔTint CIE
	- ∙ YI(E313-73), ΔYI(E313-73)
	- ∙ B(ISO), ΔB(ISO)